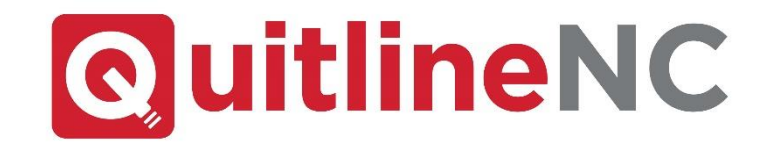

## QuitlineNC eReferral Portal

## [https://wellbeingenroll.net/ProviderReferral/northcarolina](https://urldefense.com/v3/__https:/wellbeingenroll.net/ProviderReferral/northcarolina__;!!HYmSToo!KY5x_6FbcxomVExGSDeuC7B9kLSYB4aPLQW15jYBkYnbT16j27i2BQTet2L0RMvFEyatqzY$)

Providers and Employers have a new way to enroll tobacco users in QuitlineNC

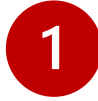

## **To start sending referrals using the online portal**

Search for the referring entity by either the Name, Fax Number, or Phone Number in the search field, or click **"BrowseAll"**.

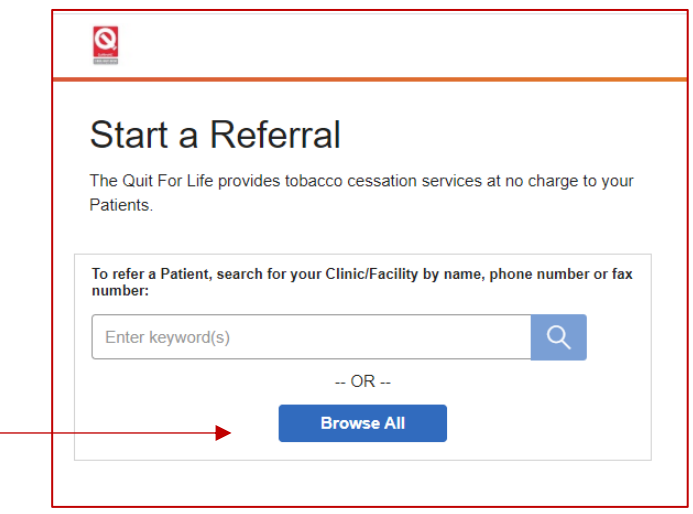

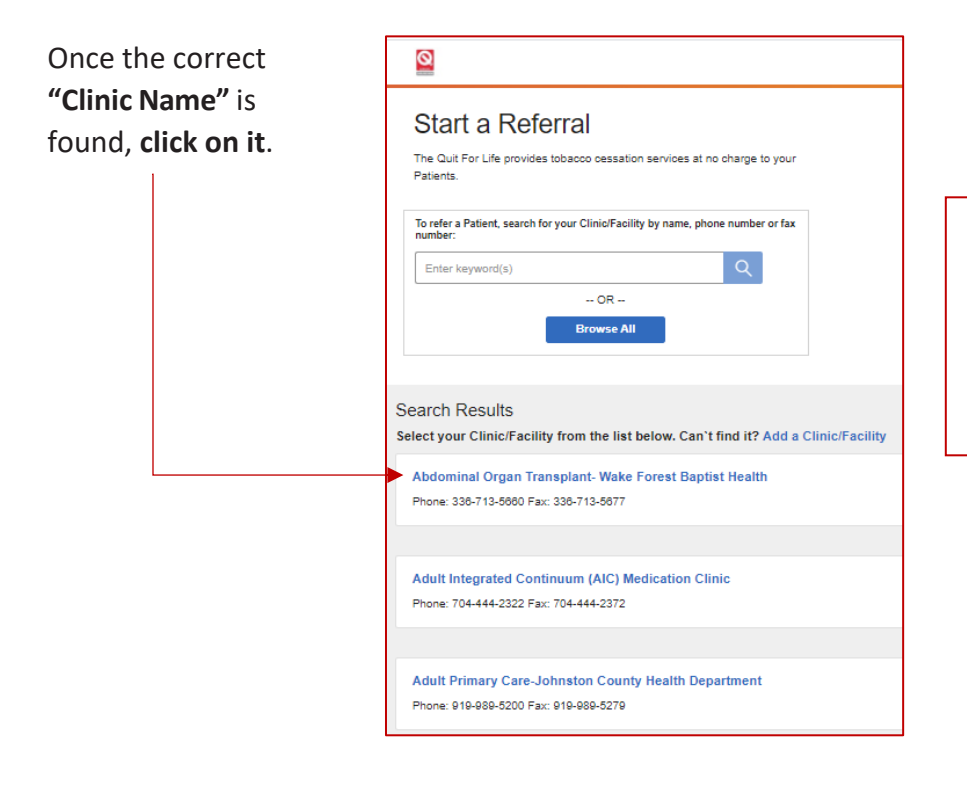

**Reminder:** If the desired Clinic Name is not found, contact Mariam Ali at [mariam.ali@dhhs.nc.gov](mailto:mariam.ali@dhhs.nc.gov) and Joyce Swetlick at [joyce.swetlick@dhhs.nc.gov](mailto:joyce.swetlick@dhhs.nc.gov) \*

\*Mariam Ali will be out until August 15, 2021 so include Joyce Swetlick until then.

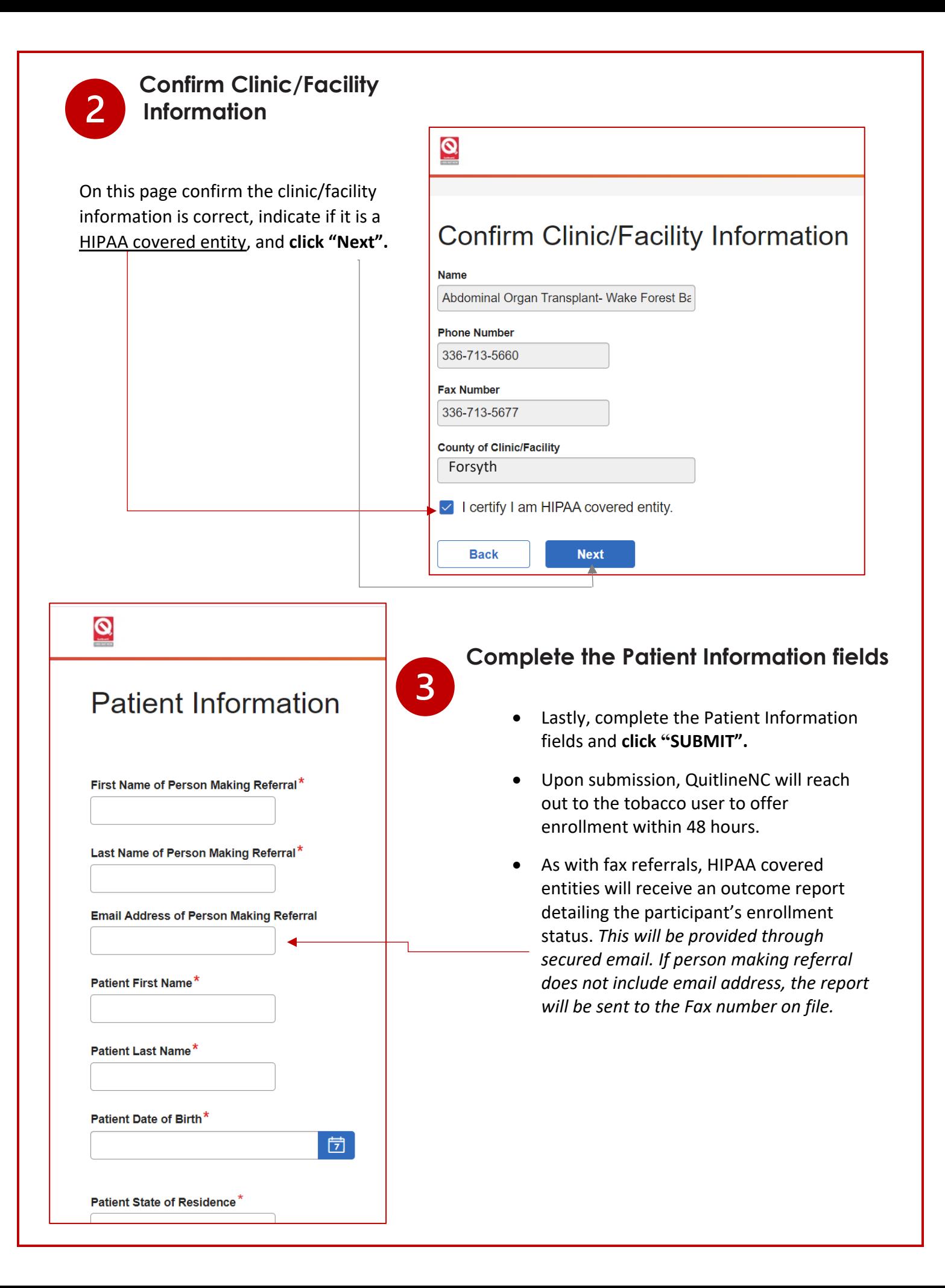